# **Concurrent Programming in the Bell Labs CSP style**

Russ Cox

*rsc@mit.edu*

PDOS Group Meeting February 5, 2002

*http://plan9.bell-labs.com/˜rsc/thread.html*

# **Overview**

1

World runs in parallel; our typical models of programming do not.

Lots of solutions: processes, threads, semaphores, spin locks, condition variables, message-passing, monitors, ...

Present Bell Labs model for concurrent programs.

## **Credo**

*The most important readers of a program are people.*

''We observe simply that a program usually has to be read several times in the process of getting it debugged. The harder it is for *people* to grasp the intent of any given section, the longer it will be before the program becomes operational."

- Kernighan and Plauger, 1974.

''Write programs for people first, computers second.'' — McConnell, 1993.

''Programs are read not only by computers but also by programmers. A well-written program is easier to understand and to modify than a poorly-written one. ... Code should be clear and simple—straightforward logic, natural expression, conventional language use, meaningful names, neat formatting, helpful comments—and it should avoid clever tricks and unusual constructions.''

- Kernighan and Pike, 1999.

*In rare cases*, performance or other concerns keep code from being as readable as possible.

# **Why should you care?**

From a programming language and style point of view, the interface presented by libasync is very detail-oriented with no real benefit.

Like writing a word processor in assembly: too much detail, language doesn't do enough for the programmer.

Libasync is really doing the jobs of (at least) two libraries:

concurrency support - multiple loci of execution

asynchrony support - overlapping I/O with computation

Let's try again with a helpful concurrency model.

Layer asynchrony on top.

# **Roadmap from here**

4

Introduction

Bell Labs threads

Example: Chord network mapper

Thread library model

Layering asynchrony on top of threads

Summary

#### **What this is not**

Andrew Birrell, ''An Introduction to Programming with Threads,'' DEC SRC Technical Report #35, January 6, 1989.

You must unlearn what you have learned.

too much detail

language doesn't do enough for the programmer

## **What this is**

6

A different style of programming.

A different way to think about programming.

Not exclusive to systems.

really slick power series calculator

don't have time to discuss, see web page

# **Hoare, 1978**

''Communicating Sequential Processes,'' CACM 21(8), August 1978.

Lots of ways to program multiprocessors:

communication: shared memory, mainly

synchronization: semaphores, critical regions, monitors, etc.

Hoare: one primitive, synchronous communication over unbuffered channels.

#### **Example for Flavor**

Parallel version of sieve of Eratosthenes:

One process for each prime found so far; filters out multiples of that prime from a stream carrying the natural numbers.

```
\frac{234...}{2}\left( \frac{71113...}{5} \right) \left( \frac{5711...}{3} \right) \left( \frac{357...}{5} \right)# generate 2, 3, ...
counter(out: chan of int)
{
     for(i=2;; i++)
           out \leftarrow= i;
}
# copy in to out, removing mutiples of p
filter(in, out: chan of int, p: int)
{
     for(;;){
           n = \leftarrow in;if(n%p)
                out \leftarrow = n;
     }
}
```
#### **Example, cont.**

$$
\underbrace{71113\ldots}_{5}\underbrace{5711\ldots}_{3}\underbrace{357\ldots}_{2}\underbrace{234\ldots}_{2}
$$

```
# return new channel behaving like c
# but without the multiples of p
applyfilter(c: chan of int, p: int)
{
    nc = new chan of int;spawn filter(c, nc, p);
    return nc;
}
# print primes by building sieve chain
sieve()
{
    c = new chan of int;spawn counter(c);
    for(;;){
        p = <-c;
        print p;
        c = applyfilter(c, p);}
}
```
#### **Language Development**

CSP: Hoare's 1978 paper, based on Dijkstra.

Squeak: CSP applied to scripting GUIs (generate C).

- Newsqueak: a full interpreted programming language. syntax basically as in the example channels are first-class objects
- Alef: compiled language, for systems.
- Limbo: portable, bytecode-based, for embedded systems language for Inferno equivalent in goal to original Java syntax almost identical to example

Libthread: translate Alef programs to C.

Lose syntactic sugar.

Others: concurrent ML, Moby, ...

# **A Chord Network Crawler and Mapper**

Written in Fall 2001, from scratch, in Limbo.

Inferno is threading heaven: threads are preemptively scheduled yet very cheap.

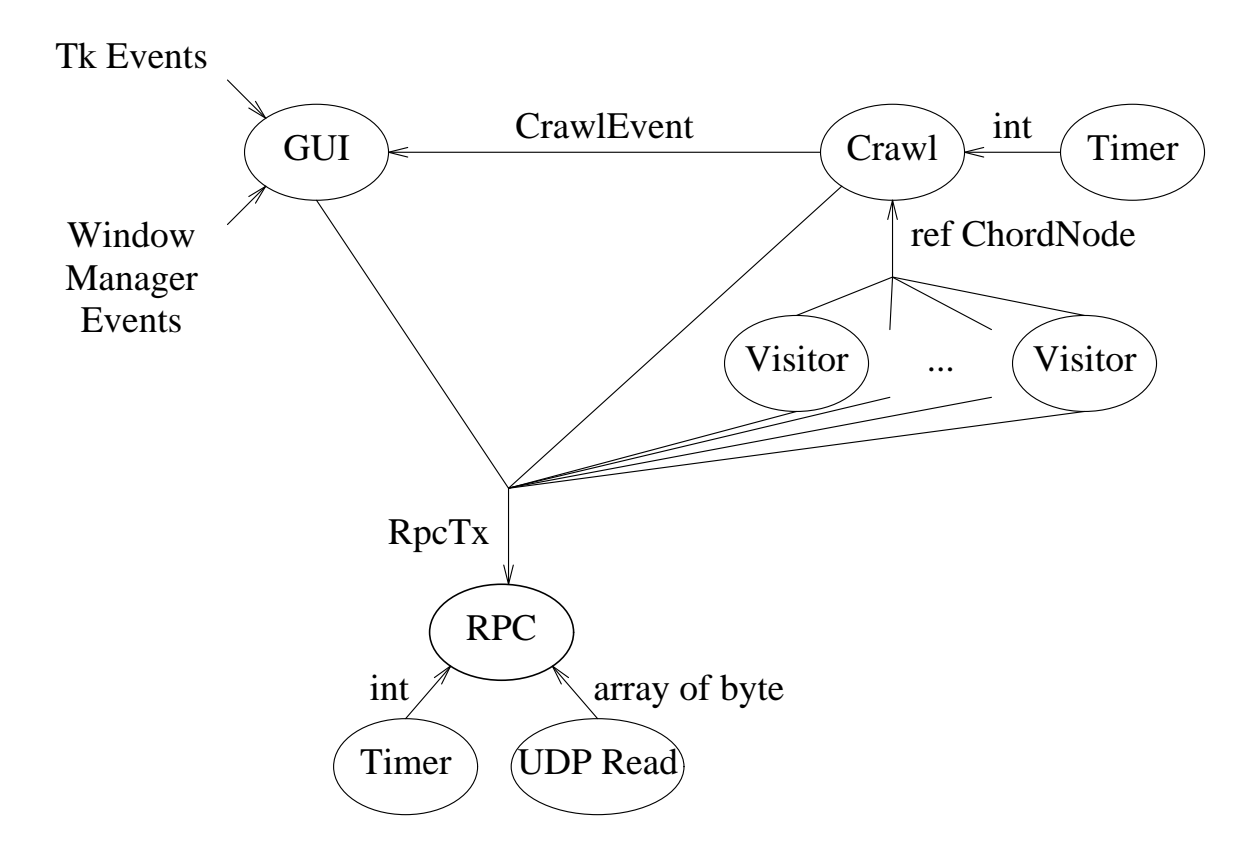

(Channels are labeled with type of data sent over them.)

Overall program does a complex job, but the individual pieces are all very simple.

#### **RPC Supporting Pieces**

Input generators.

```
# generate clock ticks
timer(c: chan of int)
{
    for(:;)\{sys−>sleep(100);
        c <−= sys−>millisec();
    }
}
# watch a udp port
udpreader(fd: ref FD, c: chan of array of byte)
{
    m = array[UDPmax] of byte;
    while((n = read(fd, m, len m)) >= UDPhdrsize)
        c \leq -\epsilon copy(m[0:n])
}
```
# **RPC**

The rpcchan is the exported interface to the RPC module. Clients send (request, address, return-channel, timeout) and then wait for a response along the return channel.

Very object oriented (in the original Alan Kay sense).

```
#
rpcmux()
{
     spawn timer(timerchan);
     spawn udpreader(netfd, udpchan);
     for(i;alt{
          (req, addr, c, timeout) = \langle-rpcchan =>
               send req to addr
               add to list of pending requests
          t = <-timerchan =>
               look through list,
               send timeout notifications
          msg = \leftarrow \text{udpchan} \Rightarrowunpack, find call on list,
               send notification
          }
}
```
# **Chord RPC Transaction**

```
tx(rpcchan: chan of RpcTx, addr: string, req: ref ChordReq):
  (string, ref ChordRep)
{
   msg = pack(req);c = new chan of (string, ref RpcMsg.Reply);
    # hand off to RPC
    rpcchan <−= (msg, addr, c, timeout);
    # wait for RPC response
    (err, msg) = <-c;if(err != nil)return (err, nil);
    return (nil, unpack(msg));
}
```
# **One Chord RPC Call**

```
succ(c: chan of RpcTx, v: ref ChordNode):
  (string, Status, ref ChordNode)
{
    req = ChordReq.Succ(v.id);
    (err, rep) = tx(c, v.addr, req);if(err != nil)return (err, RpcFailure, nil);
    return (nil, rep.status, rep.node);
}
```
## **Chord Find Successor**

```
findsucc(mux: chan of RpcTx, v: ref ChordNode,
  id: ref ChordID): ref ChordNode
{
    # walk around ring looking for id
    n = v;do{
        lastn = n;(e, s, n) = closestpred(mux, n, id);}while(lastn.id != n.id);
    # have predecessor of id; take successor
    (e, s, n) = succ(mux, n);return n;
}
```
## **Why do we care?**

Libasync is also a concurrency library. Each sequence of callbacks is effectively a thread of control.

Libasync pushes the burden of managing threads onto the user, in the form of wrap continuations.

Between the first and second editions of their *Elements of Programming Style*, Kernighan and Plauger added the tip ''Use do and do...while to emphasize the presence of loops.''

24 years later, it is *pathetic* that libasync effectively prohibits the use of standard looping constructs.

Instead, we can layer asynchrony on top of decent threading support.

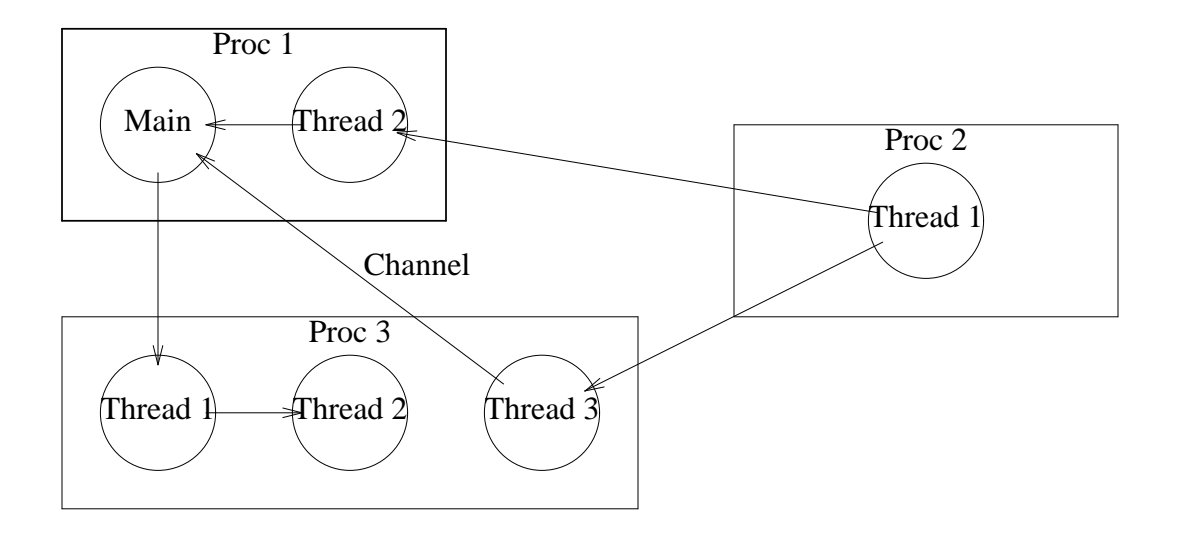

*Procs*: preemptively scheduled by operating system, shared address space.

*Threads*: cooperatively scheduled coroutines within a proc.

*Channels*: communication channels as described before, may be buffered or not.

# **Libthread system model, II**

No built-in asynchrony: if one thread blocks in a system call, that whole proc blocks.

Usually no need for locks, since threads yield cooperatively; arrange so shared data is only modified inside one proc.

Yield and schedule via setjmp and longjmp equivalents.

Convention defines what yields: channel operations, yield function, maybe others (t-routines in future example).

Non-growing stacks. Stack overflow is occasionally a problem, hard to be extremely memory efficient. Compiler help would be nice.

## **Using Libthread on Plan 9**

No select or poll system calls.

One master process containing most threads.

One slave process for each blocking I/O source, feeds a thread in the master process.

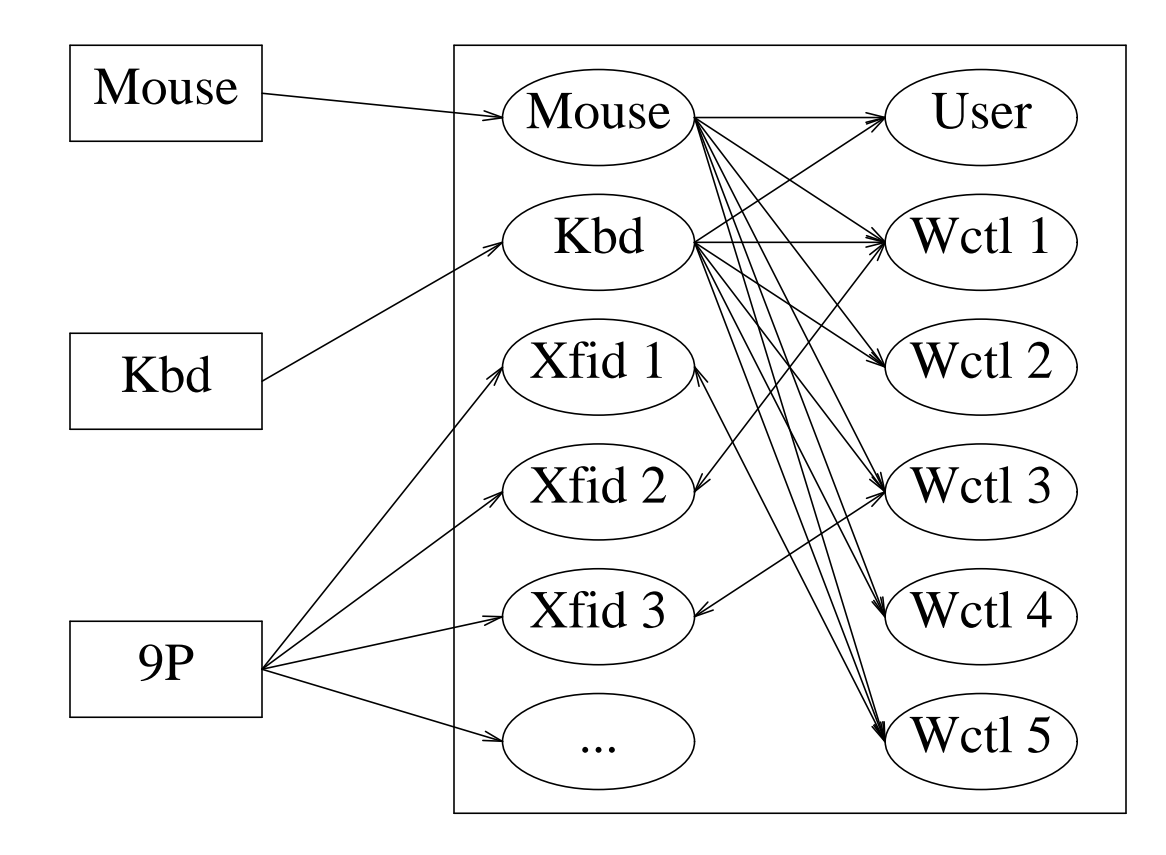

## **Asynchrony using Libthread**

Same idea, but can coalesce the slave processes into a single process.

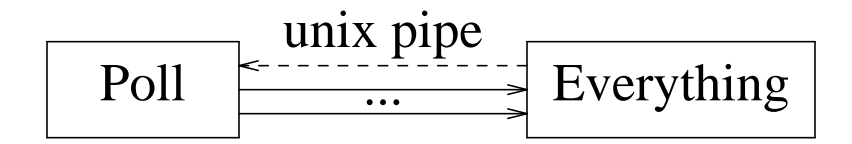

Send new fds to poll proc over Unix pipe.

#### **Async Poller**

```
typedef struct Fdreq Fdreq;
struct Fdreq
{
    int fd; /* fd to watch */Channel *c; /* who to notify */int event; /* e.g., POLLRDNORM */
};
void
pollproc(void)
{
    for(;;){
        switch(i = pol1(p, np, INFTIM)){
        case −1:
            ...
        case 0: /* pollpipe */read(p[0].fd, &fr, sizeof fr);
            add fr.fd to poll list
            break;
        default: /* watched fd is ready */
            remove p[i] from poll list
            sendp(c[i], 1);break;
        }
   }
}
```
#### **Asynchronous Read**

```
typedef struct Fd Fd;
struct Fd
{
    int fd; /* has O_NONBLOCK flag */
    Channel *c; /* for comm with poller */};
long
tread(Fd *f, void *a, long n)
{
    while((m = read(f−>fd, a, n))==−1
    && errno==EAGAIN){
        fr = mkfdreq(f−>fd, f−>c, POLLRDNORM);
        write(pollpipe, &fr, sizeof fr);
        recvul(f−>c);
    }
    return m;
}
```
#### **Asynchronous Threaded Web Server**

```
void
threadmain(int argc, char **argv)
{
    Fd *s, *fd;
     ...
    s = tcplisten(port);
    for(;;){
         fd = \text{taccept}(s);
         threadcreate(webserve, fd, Stacksize);
    }
}
void
webserve(Fd *fd)
{
    for(n=0; n<sizeof buf; n+=m){
         if(haveget(buf, n))
              break;
         m = tread(s, buf+n, sizeof buf−n);
    }
    r = \text{topen}(\text{req}(buf, n), 0_RDONLY));while((n = \text{tread}(r, \text{buf}, \text{sizeof} \text{buf}) > 0)
         twrite(fd, buf, n);
    tclose(r);
    tclose(fd);
    threadexits(0);
}
```
#### **Summary**

Libasync is really (at least) two libraries intertwined:

Concurrency (wrap, call backs, etc.)

Asynchronous I/O

Good concurrency support is powerful by itself.

Can layer asynchronous I/O above concurrency.

Libthread approach lets you keep vital language features like loops and function calls.